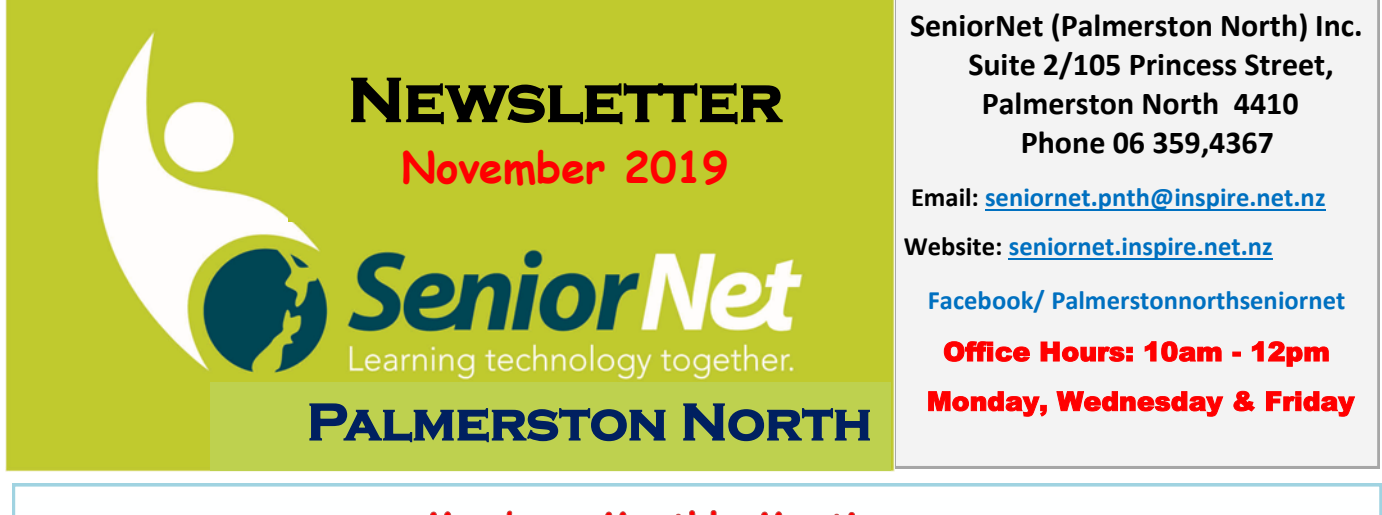

# **Members Monthly Meeting**

*1.30 pm Wednesday 13 November at SeniorNet Learning Centre, Princess Street*

press reader kanopy ePUKAP rh digital **Speaker: Mike Lawrence** 

**Mike will show you how to access 7000 newspapers from 120 countries, hundreds of magazines, thousands of films all available free on-line through your local library.** 

**Remember to bring your \$2 for the lucky draw YOU may get to take home a Prize** 

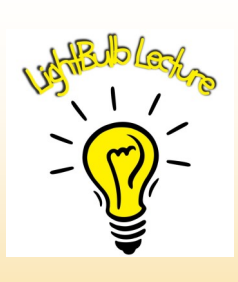

# **Lightbulb Reflection**

For our last Lightbulb Lecture session, this year we thought we would 'reprise' some of the things we have talked about this year, and answer any questions you may have.

We will also look at some options for topics for next year, so come along with your questions and suggestions. If the milk hasn't gone off we'll have tea and coffee as well.

**Wednesday 27 November 1:30 pm at 105 Princess Street. John Gibsone**

**Android Interest Group Monthly Meetings are now cancelled until next year. David Illingworth** [david.illingworth@xtra.co.nz](mailto:david.illingworth@xtra.co.nz)

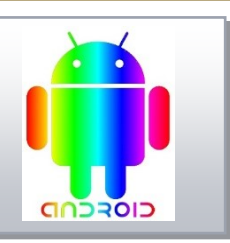

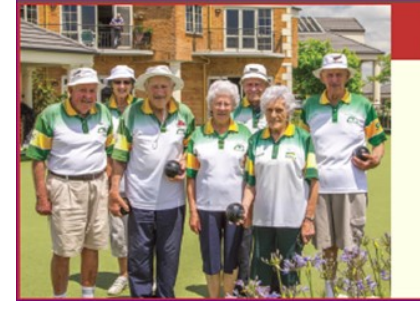

## Retirement living and care at its best!

• Independent townhouses • Serviced apartments · Resthome, hospital and dementia care

For more information phone Chrissy on 06 354 9761

*Julia Wallace* 28 Dogwood Way, Clearview Park

### Photographic Group

#### **Our group outing on Monday 11th November is to Cross Hills Gardens near Kimbolton.**

We will meet at Memorial Park, Main Street, at 9.30 AM and car pool from there. Please note there is an entry charge of \$10 per person and the cafe will be operating. The rhododendrons should be at their peak at this time of the year.

ROSS HIL

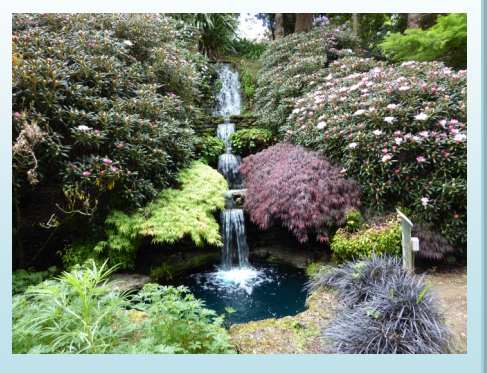

New members are most welcome.

**Janet Peek 356 8433**

#### **Inserting Macrons into Māori Words**

To type Māori words with macrons on a Windows 10 computer you need to change the default English keyboard setting to the Māori one.

At the right hand end of the task bar, in the bottom corner of the screen, click **ENG**. This shows that your current keyboard is the standard English keyboard.

#### 11:18 AM ▲ □ <br />
ENG 28/10/2019

Click **Language preferences**.

Click **Add a preferred language**.

From the list select **Te reo Māori**. It may be quicker to enter Te reo Maori in the search bar at the top.

Click **Next** then **Install**. After about 20 seconds a message will appear that the language pack has been installed.

Click **ENG** in the task bar and you will see that the MRI Māori keyboard has been added to the list. Click on this and the **ENG** indication in the task bar will change to **MRI.**

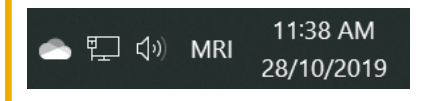

To type a letter with a macron, tap the  $\sim$  (tilde) key in the top left corner of the keyboard then the letter where you want the macron to appear.

You can leave the Māori keyboard as your default keyboard as it will behave exactly the same as an English keyboard but if you want to type a  $\sim$  (tilde) you will need to revert to the English keyboard.

### **Mike Lawrence**

 **Technical Help Clinic** There are times when you have a technical or settings problem with the operation of your computer, tablet or smart phone. This is where our Help Clinic can be of assistance. Whether your device is running Windows or Android.

*If we are unable to help, we will try to point you towards someone who can.*

**John Gibsone runs the Clinic on Wednesday mornings from 10.30 am. 30 minute slots are allocated —book an appointment at the office.**

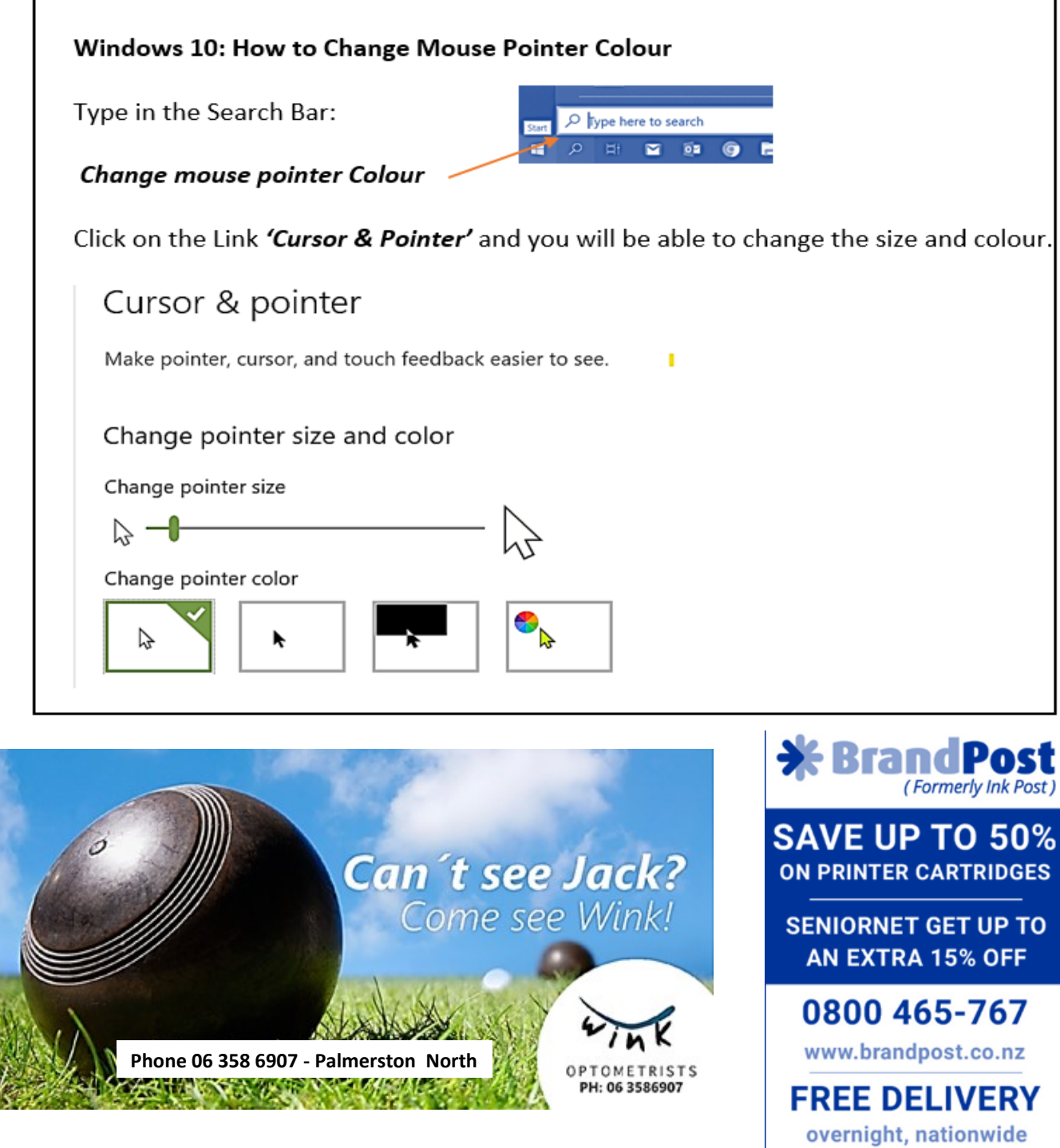

### **SENIORNET COMMITTEE 2019**

e<br>K

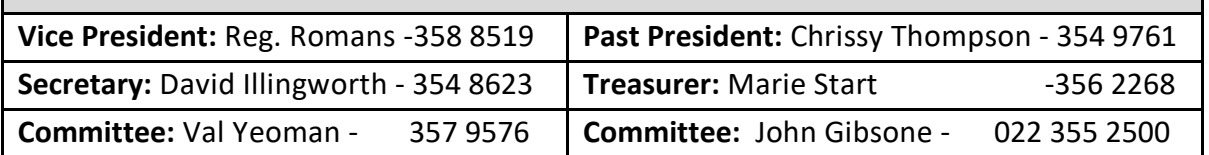

## **iPad Learning Group Monthly Meeting**

iPad User Group meets at 1.30pm on the first Wednesday of the month. Meeting fee \$3.

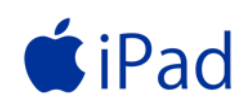

on all consumables

**Next Meeting 6th November Contact: Mike Lawrence Phone 323 2456**

#### **Thoughts from the Vice President – October 2019.**

It looks like we will have new premises – we are in discussions with the Manawatu Chinese Association over using their premises on Main Street. Not prepared, at this stage yet, to say that is where we will be until these discussions are completed – however that is the direction that we are heading.

The committee is looking at having a lunch get together, at one of the local restaurants, for our year end function and more information will follow.

Please give some serious thoughts on how you can help SeniorNet PN develop and grow: -

 $\triangleright$  this may be telling your friends how helpful, interesting the SeniorNet is,

 $\triangleright$  providing content for this newsletter – the silly things you have done (see below for my latest); something that you have found that may be of help to someone else (I love those keyboard actions that work with Microsoft Office instead of always using the mouse) or something interesting in your life (I am a temporary Practice Manager, working from my PN home, for my sister's work (web based programmes and voicemail remote access are brilliant!)

 $\triangleright$  to helping with our up coming shift – we may have a garage sale, letting others know what we are no longer need (I have a lovely ,new to me, ex SeniorNet PN computer)

 $\triangleright$  to offering to run a workshop on your favourite subject, more subjects, training is always welcome – hasn't John done well with the Lightbulb series – thanks John.

 $\triangleright$  be prepared to help make future decisions of SeniorNet PN by being on the committee – new blood and therefore new ideas do make things go in a different direction and this is creates a more vibrant SeniorNet PN for all.

Short answer – without your support and assistance we will flounder and I don't believe any of us want that.

SeniorNet Federation - Executive Officer – the incumbent Grant Sidaway is retiring at the end of this year. Grant has been a very enthusiastic supporter of the SeniorNet concept both with help to the individual SeniorNets around NZ and with pleading our cause with Government etc. His replacement has been confirmed – we welcome Heather Newell, MComms, FFINZ, CFRE from Upper Hutt as our new Executive Officer and wish her all the best with us. The committee is arranging a small gift to Grant as an appreciation of the help / guidance / time that he has provided to us over the years.

Ok - as mentioned above – my latest proof that I am incompetent – I know and I preach to take good notes or photos of something before you pull it apart – we all know that – yet I didn't. SeniorNet had problems with its Internet connection the other day – I phoned Inspire (our internet provider) and they wanted to psychically check our modem and its cables – so I unplugged everything out of our patch panel (a technical doda thingy that allows us to cable things to different parts of our premises – not really needed as we use Wi-Fi), took the modem and its cables to be checked – it was faulty and has now been replaced – I plugged things back into that doda and nothing worked – no internet and no phone – phone was discovered not to be working the next day – had to get the telecom guy out to get us running again because I put a cable in doda's slot 18 instead of slot 21. The telecom guy had problems also as their records weren't complete and he had to start at the PN exchange and work from there. I can say lesson learnt until the next time I prove that I am incompetent. Aint life grand!

**Reg. Romans 31/10/19.** 

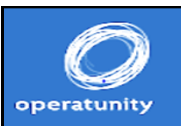

#### **The Three Tenors**

Delight in the voices of our Three Tenors as they sing many of the greatest melodies of all time. **Wednesday 6 November 11am** 

**Venue: New Life Church, 590 Featherston Street.**

#### **Local History Week at City Library**

#### **Sunday 3 November to Sunday 10 November INFORMATION & BOOKING DETAILS**

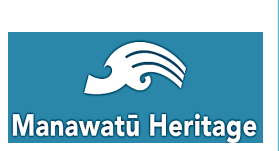

LUNCHTIME TALKS All welcome | Bring your lunch | Hot drinks provided WORKSHOPS, WALKS and TOURS Limited places | Bookings essential FOR ALL ENQUIRIES & BOOKINGS CONTACT Heritage Team, Palmerston North City Library Phone: 351 4100 Email: **[heritage@pncc.govt.nz](mailto:heritage@pncc.govt.nz)** 

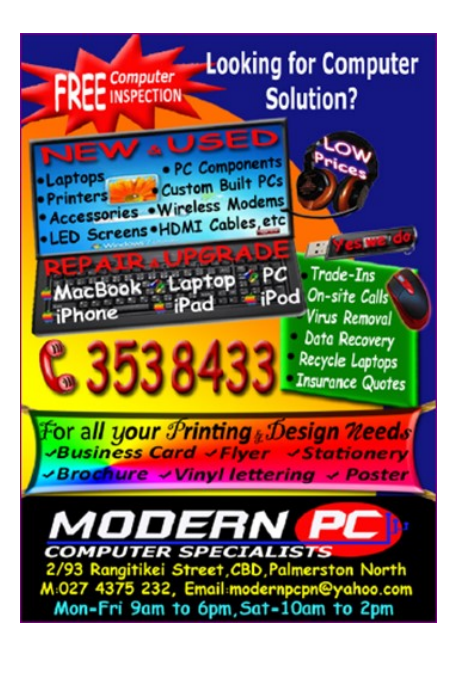

<u>↓</u>▲▲▲▲▲▲▲▲▲▲▲▲▲▲▲▲▲▲▲▲▲▲▲▲▲▲▲▲▲▲▲

SeniorNet Palmerston North Inc.

**Christmas Function** 

This year, in place of our usual afternoon tea party, the Committee thought it would be nice to have a lunch.

This will be on THURSDAY, DECEMBER 12 at 12 Noon.

The venue will be CHINA TOWN at the corner of Cuba and Pitt Streets.

The cost will be \$15 per person.

Please RSVP to CHRISSY by NOVEMBER 30 so we can know the numbers to expect.

E-mail to chrissythompson101@gmail.com

or text to 027 578 7485

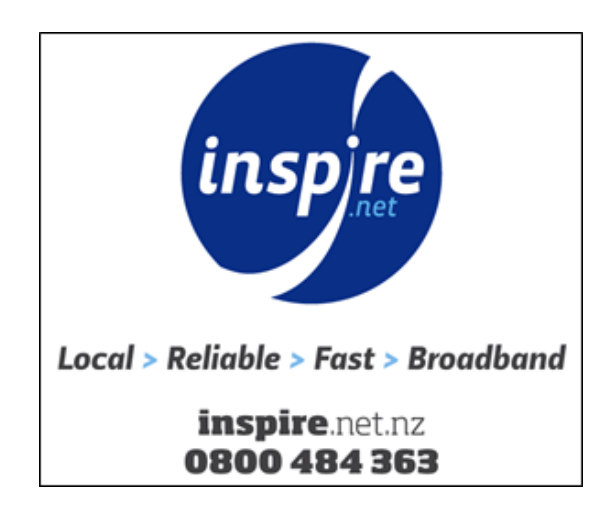

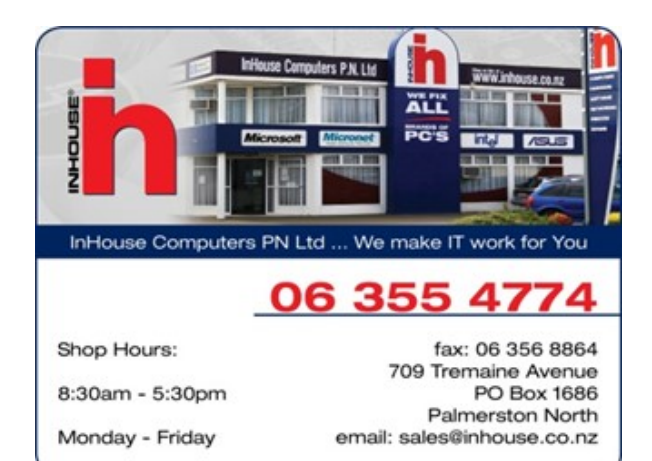